# **Uma Arquitetura de IPTV Utilizando Software Livre**

#### **Danilo F. S. Santos, Sabrina F. Souto, Hyggo O. Almeida e Angelo Perkusich** <sup>∗</sup>

<sup>1</sup>Laboratório de Sistemas Embarcados e Computação Pervasiva Centro de Engenharia Elétrica e Informática Universidade Federal de Campina Grande - UFCG C.P. 10105, 58.109-970 – Campina Grande – PB – Brasil

{danilo,hyggo,perkusic}@dee.ufcg.edu.br, sabrinadfs@gmail.com

*Abstract. This paper introduces a generic IPTV architecture based on well known standards and protocols, such as FLUTE, RTP, XML, and others. This architecture is to be deployed in WLAN environments. It is based on IP Datacasting features of DVB-H and can be used in DVB-H systems as well, because they share the same interface and protocols. We describe our implementation of a the WLAN-TV system based on the introduced architecture using open source software.*

*Resumo. Neste artigo introduz-se uma arquitetura de IPTV baseada em*  $padrões e protocols conhecidos, tais como FLUTE, RTP, XML, entre outros.$ *Esta arquitetura pode ser implantada tanto em uma WLAN, pois e baseada nas ´ caracter´ısticas de IP Datacasting do DVB-H, quanto em um sistema de DVB-H,* pois eles compartilham a mesma interface e protocolos. A implementacão de *um sistema de WLAN-TV baseada na arquitetura introduzida utilizando software livre e apresentada. ´*

#### 1. Introdução

Atualmente a convergência digital está se tornando uma realidade e nesse contexto há um consenso: convergência digital está se tornando convergência IP (*Internet Protocol*). Com o crescimento das taxas de transmissão para tecnologias de banda larga, torna-se possível a união do IP com sistemas de mídia em massa, como a televisão.

Neste contexto, novas categorias de servicos comecam a surgir e, em especial, destaca-se o IPTV (*IP Television*). Com as novas tecnologias de rede sem fio disponíveis, surgem novas categorias de serviços multimídia com novos meios de transmissão móvel, como redes celulares, sistemas dedicados como DVB-H (*Digital Video Broadcasting for Handhelds*) e até mesmo WLAN (*Wireless Local Area Network*).

Neste trabalho é descrita uma arquitetura de um sistema de IPTV, com ênfase em seu Guia Eletrônico de Serviços (ESG – *Electronic Service Guide*). Esta arquitetura é proposta para uma implantac¸ao em um ambiente de WLAN, pois utiliza o ˜ *IP Datacasting* como base e, portanto, faz uso de protocolos unidirecionais para diminuir o número de interações que o dispositivo cliente faz com o servidor.

<sup>∗</sup>Os autores agradecem o apoio da Nokia do Brasil e Instituto Nokia de Tecnologia pelo apoio ao desenvolvimento deste trabalho.

A partir desta proposta, é descrita a implementação do sistema, que utiliza a mesma interface IP de um sistema de DVB-H, e faz uso de ferramentas de software livre para implementar o ESG e o servidor de vídeo *streaming*, desto modo utilizando padrões abertos e fornecendo interoperabilidade com sistemas de DVB-H.

### **2. Características Gerais**

O funcionamento do sistema de IPTV proposto é baseado nas características do IP *Datacasting* (IPDC) [IPDC Forum 2005], que são as mesmas utilizadas no sistema DVB-H. IPDC é um tipo similar de sistema de *broadcast* de televisão digital, com a diferenca de que são enviados dados e arquivos, ao invés de canais de vídeo digital convencionais.

IP *Datacasting* é um servico de *multicast*, e como em rádio e televisão, os dados são enviados a todos que estão escutando aquele canal *multicast*. O uso mais comum do IPDC é a entrega de dados que são de interesse de todos os usuários.

A arquitetura IPDC pode ser dividida em cinco camadas [Staffans 2004], como ilustrado na Figura 1. Fazendo um paralelo com o modelo ISO/OSI [Tanenbaum 2003], essas camadas têm a funcionalidade de aplicação, apresentação, sessão, transporte e enlace, respectivamente. Neste trabalho não é levada em consideração a camada de enlace, pois esta é relativa a características específicas do modo de transmissão. Como o foco do artigo está sobre as características IP, considera-se apenas as camadas a partir da camada de transporte. Como o próprio nome sugere, IPDC utiliza o Protocolo Internet (IP) como protocolo de transmissão básica, portanto usando uma pilha de protocolo baseada em IP.

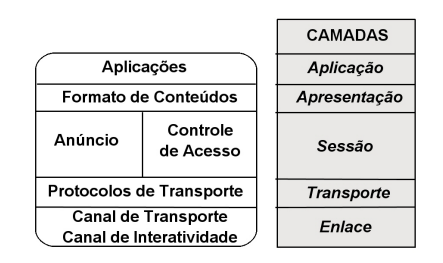

**Figura 1. Arquitetura IPDC em Camadas**

### **3. Arquitetura da IPTV**

A arquitetura implantada segue o modelo de camadas ilustrado anteriormente. Nesta arquitetura implantada sobre IP, vários protocolos e padrões abertos foram utilizados, como ilustrado na Figura 2 [Staffans 2004]. A seguir é descrita resumidamente cada tecnologia utilizada, considerando-se seu funcionamento basico e como essa se encaixa ´ no modelo de camadas exposto anteriormente.

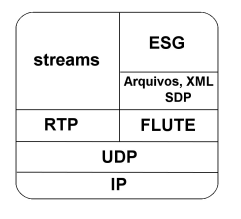

**Figura 2. Pilha de Protocolos IPTV**

#### **3.1. Elementos da IPTV**

A seguir são descritas as principais características dos elementos utilizados na arquitetura proposta. Com estes elementos em mãos, foi desenvolvido um Guia Eletrônico de Serviços (ESG) que gerencia o conteúdo através de informação de programação, horário e descrição dos serviços para o usuário. Além disto, o ESG controla o envio informações de descrição do *stream* de vídeo para o aplicativo do usuário.

### **FLUTE**

O FLUTE é um protocolo para a entrega unidirecional de arquivos através da Internet [Paila et al. 2004], o qual é particularmente proposto para redes *multi*cast. Sua especificação é construída sobre o ALC (*Asynchronous Layered Coding*) [Luby et al. 2002], protocolo base projetado para uma massiva distribuic¸ao˜ *multicast*. Ou seja, o FLUTE é um mecanismo para a sinalização e mapeamento de propriedades de arquivos de uma maneira que permita aos receptores "examinarem" estes parametros para ˆ receber os objetos. O FLUTE é utilizado para enviar todos os arquivos de modo unidirecional, excluindo os *streams* multimídia, do Guia Eletrônico de Serviços.

### **XML**

*Extensible Markup Language* (XML) é uma linguagem de marcação de dados (*metamarkup language*) que provê um formato para descrever dados estruturados. Isso facilita declarações mais precisas do conteúdo e resultados mais significativos de busca através de múltiplas plataformas.

O XML é usado na IPTV para descrever as informações de conteúdo, programação, serviços e acesso para os dispositivos através de um formato previamente estabelecido.

### **SDP**

O *Session Description Protocol* (SDP) e um protocolo textual que serve para descrever ´ os parâmetros da sessão multimídia em questão [Handley and Jacobson 1998]. SDP é usado para fornecer as informações de acesso a servicos multimídia para o dispositivo cliente. Tais informações referem-se ao canal *multicast*, a codificação utilizada, protocolo de transmissão, entre outros parâmetros.

### **Codecs e RTP**

O *Real-time Transport Protocol* (RTP) e um protocolo simples para entrega de ´ *streams* [Schulzrinne et al. 2003]. Ele tem duas características importantes: um número de sequência que ajuda a juntar os datagramas recebidos na ordem correta; e uma etiqueta de tempo para fazer a sincronização de *streams* separados. RTP é usado para a transmissao dos ˜ *streams* de v´ıdeo descritos no SDP. Estes *streams* podem estar codificados em MPEG4, H.263, OGG, entre outros. Estes *codecs* são indicados para dispositivos móveis, pois conseguem taxas de compressão altas, fazendo o *stream* de vídeo ter uma taxa relativamente baixa.

## **4. Implementação com Software Livre**

Inicialmente, é descrito o funcionamento da arquitetura proposta, ilustrado na Figura 3. O guia descobre os canais de serviço e o conteúdo de cada um  $(1 e 2)$ , depois passa este conteúdo para o *cache* (3), onde serão geradas as páginas com o conteúdo de cada canal e a programação de cada um (4). O *cache* retorna as páginas para o guia (5) e o mesmo provê acesso ao conteúdo das páginas para a interface (6). Quando um usuário escolhe um serviço de um canal, este passa o controle para o servidor de conteúdo (7), e então o exibe para o usuário, na interface gráfica (8).

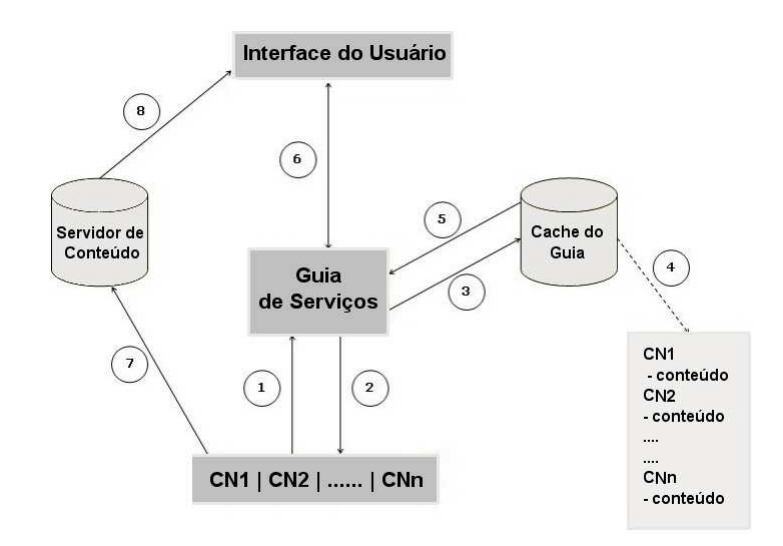

**Figura 3. Funcionamento do ESG**

Um elemento que não foi descrito anteriormente foi o uso de uma interface área aberta para DVB-H. Esta interface define o formato dos XMLs, chamados de *data models*, que descrevem todas as informações de forma padronizada para os dispositivos DVB-H. Nossa implementação foi inicialmente baseada na interface área aberta (OAI) versão 1.0 da Nokia [Nokia OAIv1 2005] e no documento DVB *A099 - IP Datacast over DVB-H: Electronic Service Guide (ESG)* [DVB Document A099 2005] do grupo DVB. Estes documentos descrevem as características de interface para o guia eletrônico de servicos.

No desenvolvimento do ESG foi feito um modelo de blocos seguindo as especificações das interfaces, para a implementação do servidor de guia, o qual é ilustrado na Figura 4.

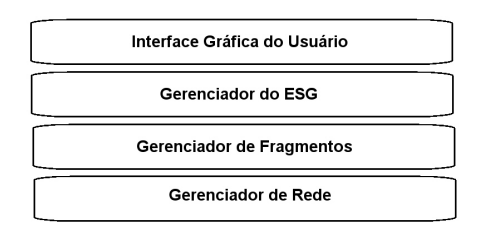

**Figura 4. Diagrama de Blocos do ESG**

Dois *releases* foram propostos baseados neste modelo. O primeiro *release* tem as funcionalidades básicas das duas últimas camadas do servidor, Gerenciador de Fragmentos e Gerenciador de Rede. O segundo *release* é constituído das duas camadas superiores, Interface com o Usuario e Gerenciador do ESG. Cada camada pode ser descrita da ´ seguinte maneira:

- Gerenciador de Rede: recebe requisições de serviço do Gerenciador de Fragmentos e retorna o IP, a porta e um identificador para a criação do descritor de sessão de entrega de serviços, e o envia com valores padrões;
- Gerenciador de Fragmentos: responsável por gerenciar todo o servidor, é ele que faz a integração entre os módulos, além de gerenciá-los;
- Gerenciador do Guia: cria os fragmentos XML de serviço, programação e acesso;
- **Interface com o Usuário:** permite que o servidor do ESG possa ser acessado.

No que se refere à implementação do ESG, foi utilizada a linguagem de programação Python para implementar os módulos de gerência descritos anteriormente. Python pode ser executado em Linux, e foi utilizado também para o manuseio dos arquivos XML, através de seu módulo DOM (*Document Object Model*).

A ferramenta MAD-FLUTE [MAD project 2005], que é uma implementação *open-source* da *Tampere University of Tecnology* do protocolo FLUTE, permite ao usuario ´ alterar parâmetros específicos do FLUTE e utilizar outros a seu critério. Esse foi utilizado no Gerenciador de Rede para a entrega das páginas de descrição dos serviços, descrições SDP e outros tipos de arquivos, usando um conjunto de uma ou mais sessões FLUTE. Portanto, o Gerenciador de Rede controla o funcionamento das sessões FLUTE de uma maneira adequada ao funcionamento do ESG.

O servidor ESG tem um controlador de *stream*, que faz chamadas para o VLC (*VideoLan Client*) [VLC 2005]. O VLC é um *multimedia player* que pode ser usado como um servidor de *stream* para vários formatos (MPEG-1, MPEG-2, MPEG-4, DivX, mp3, OGG), assim como DVDs e VCD. Ele pode transmitir através de *unicast* ou *multicast* em IPv4 ou IPv6, fazendo uso de protocolos como RTP, ou simplesmente UDP. O VLC também gera os arquivos SDP que descrevem a sessão multimídia, e os fornece para o envio via FLUTE através do Gerenciador ESG.

Finalmente, foi utilizado o PyGTK [PyGTK 2005], que é uma biblioteca de interface gráfica para Python construída sobre o GIMP Toolkit (GTK), para implementar a interface gráfica do servidor, que é ilustrada na Figura 5.

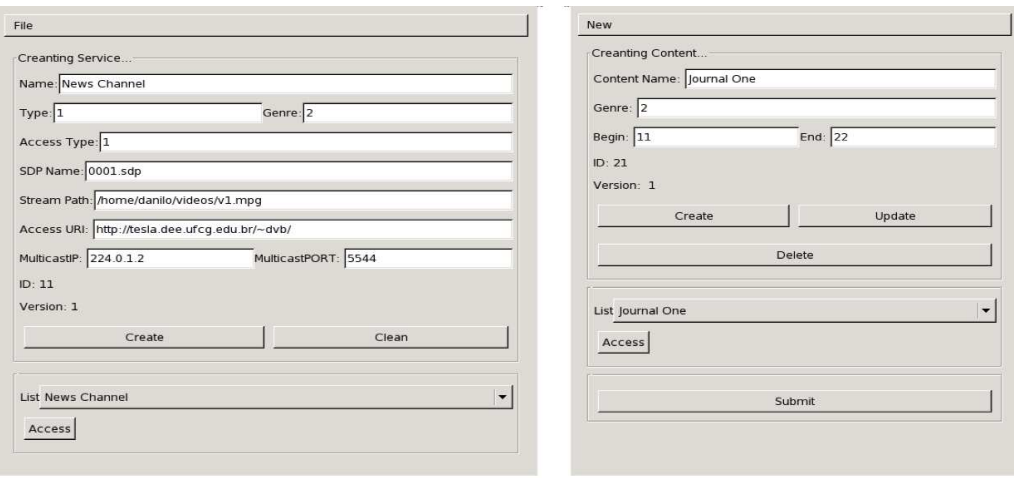

Criação do Serviço

Criação do Conteúdo do Serviço

**Figura 5. Telas do Servidor ESG**

#### 5. Conclusão

A arquitetura de IPTV apresentada é baseada em padrões e protocolos conhecidos. Com isso a implementação da solução de IPTV através das características da arquitetura apresentada, se mostra ideal para implantação em ambientes fechados onde o foco está no oferecimento de serviços de vídeo e áudio através de uma WLAN. Um possível cenário de implantação poderia se um aeroporto, onde a IPTV ofereceria informações dos vôos e propaganda, por exemplo.

Com relação a implementação apresentada, foi desenvolvido um servidor de ESG seguindo os padrões definidos na interface de DVB-H. Esta implementação da interface foi validada através da recepção dos dados enviados, utilizando uma implementação do FLUTE como receptor. Um cliente do ESG para dispositivos móveis também está sendo implementado, para um teste completo do sistema. Esse cliente está sendo desenvolvido para dispositivos com Linux embarcado. Ambas as partes do ESG, cliente e servidor, utilizam o VLC (*VideoLan Client*) como gerenciador de multimídia, seja como servidor de *stream*, ou como um simples *player*.

Dentre os trabalhos futuros, a realização de testes de validação relativos ao menor consumo de bateria do dispositivo móvel devem ser realizados. Tais testes devem levar em consideração a utilização de um sistema unidirecional como transporte. Esses serão realizados quando da implementação do cliente ESG.

#### $Referências$

- DVB Document A099 (2005). IP Datacast over DVB-H: Electronic Service Guide (ESG). http: //www.dvb-h-online.org/.
- Handley, M. and Jacobson, V. (1998). SDP: Session Description Protocol. RFC 2327, Internet Engineering Task Force.
- IPDC Forum (2005). Ip datacast forum. http://www.ipdc-forum.org.
- Luby, M., Gemmell, J., Vicisano, L., Rizzo, L., and Crowcroft, J. (2002). Asynchronous Layered Coding (ALC) Protocol Instantiation. RFC 3450, Internet Engineering Task Force.
- MAD project (2005). MAD-FLUTE. http://www.atm.tut.fi/mad/.
- Nokia OAIv1 (2005). Nokia Open Air Interface Specification version 1.0. http://www. mobiletv.nokia.com/.
- Paila, T., Luby, M., Lehtonen, R., and Roca, V. (2004). FLUTE File Delivery over Unidirectional Transport. RFC 3926, Internet Engineering Task Force.
- PyGTK (2005). PyGTK: GTK+ for Python. http://www.pygtk.org/.
- Schulzrinne, H., Casner, S., Frederick, R., and Jacobson, V. (2003). RTP: A Transport Protocol for Real-Time Applications. RFC 3550, Internet Engineering Task Force.
- Staffans, L. (2004). Internet protocol datacasting: A techonology overview. Master's thesis, Helsinki University of Technology.

Tanenbaum, A. S. (2003). *Computer Networks*. Prentice-Hall, 4th edition.

VLC (2005). VLC Media Player . http://www.videolan.org/vlc/.